# **Modultest**

## **TextureSync**

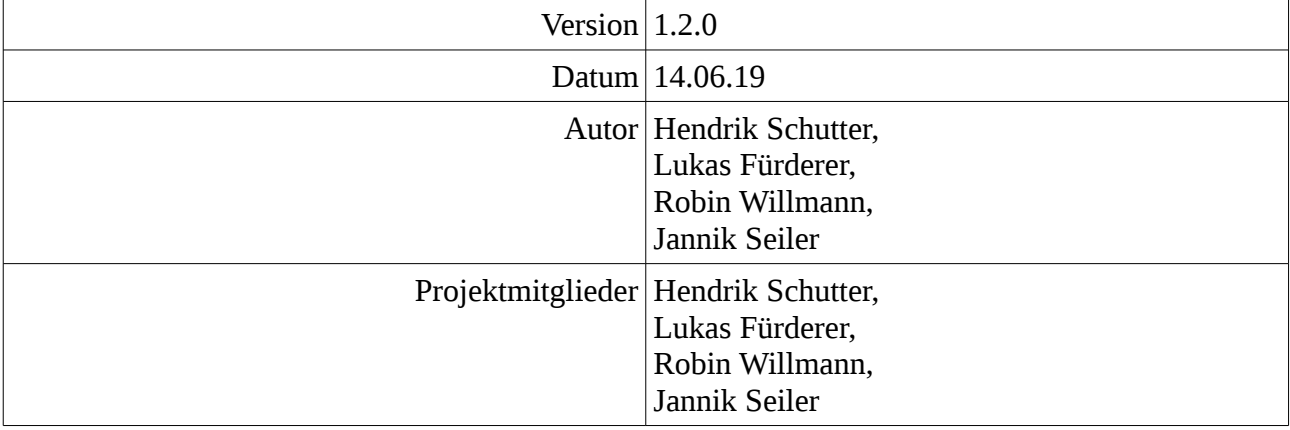

### **Inhaltsverzeichnis**

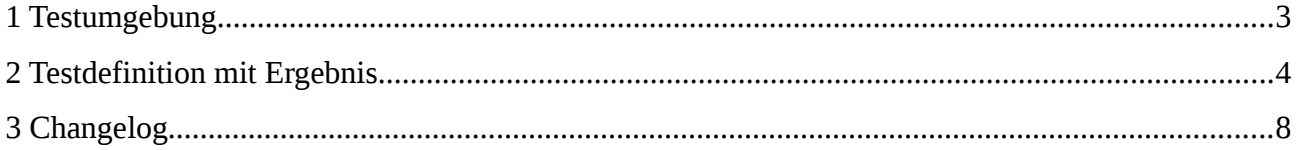

#### <span id="page-2-0"></span>**1 Testumgebung**

Teile der Server- bzw. Client-Software werden nach dem Entwickeln einzeln getestet. Als Testwerkzeuge dienen eigens geschriebene Test-Anwendungen, welche die Module ansprechen und deren Ergebnisse darstellen. Da die Tests direkt am Source-Code in der IDE vorgenommen werden wird mittels White-Box Verfahren getestet.

<span id="page-3-0"></span>**Testdefinition mit Ergebnis**

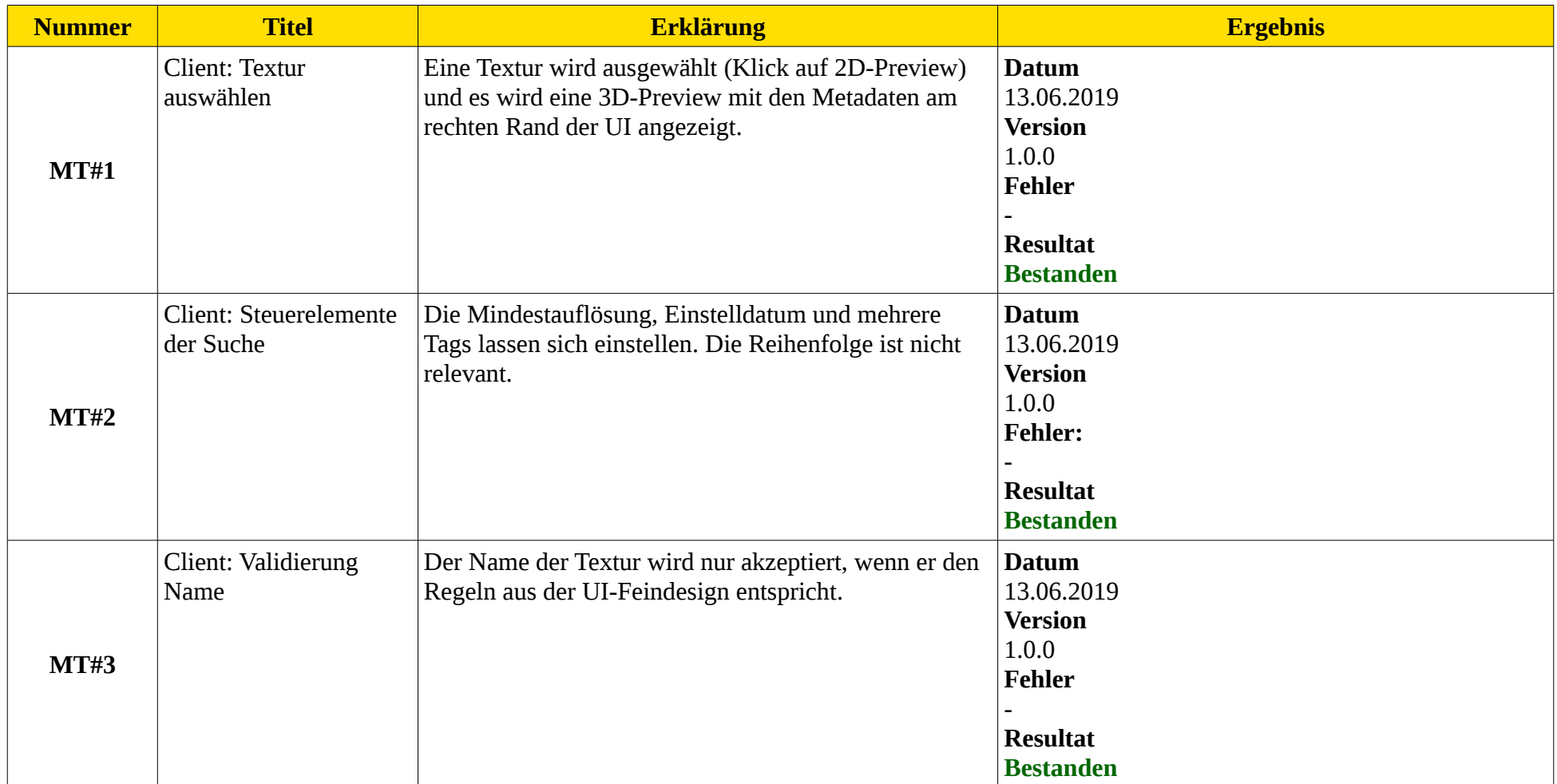

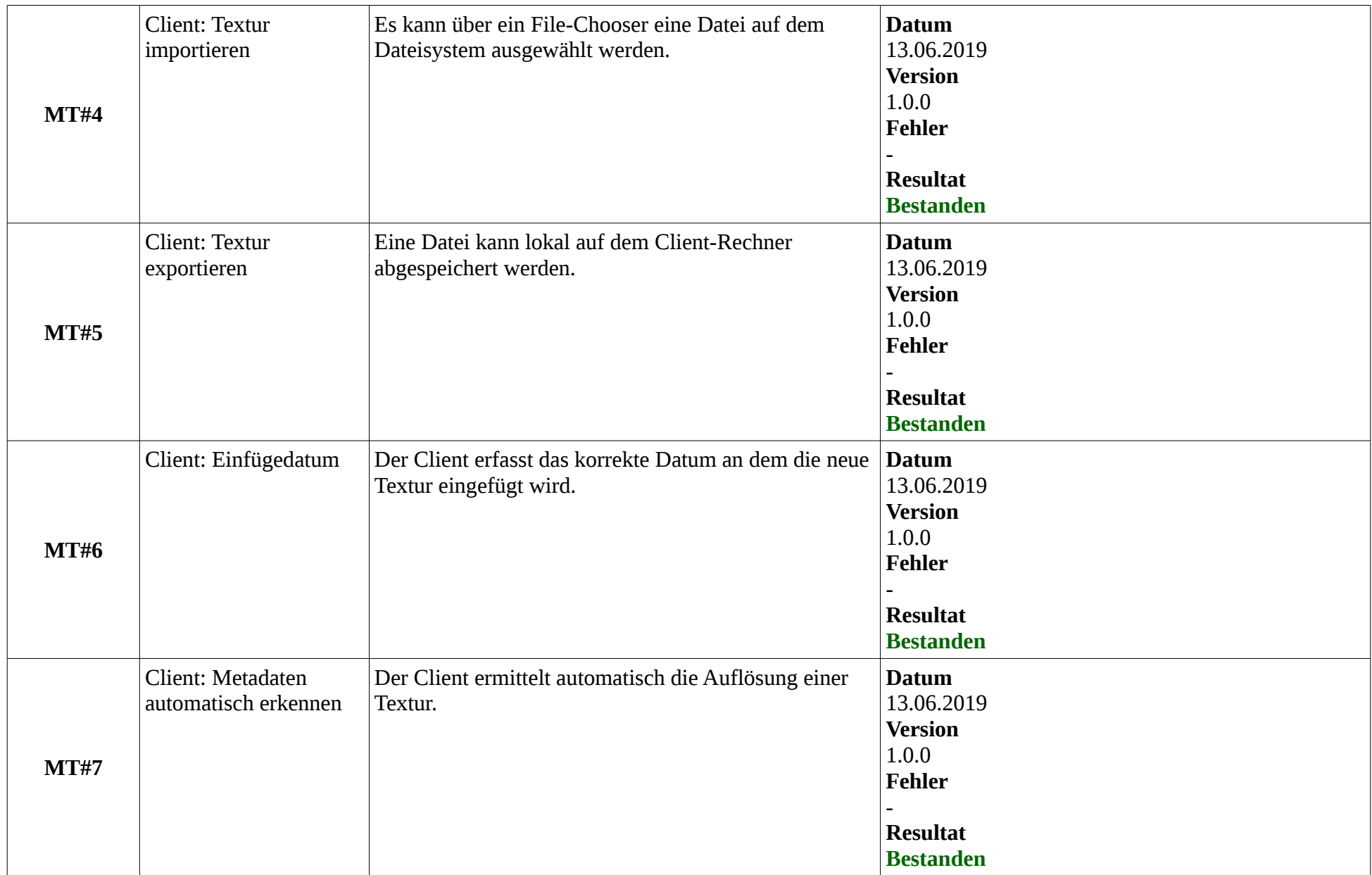

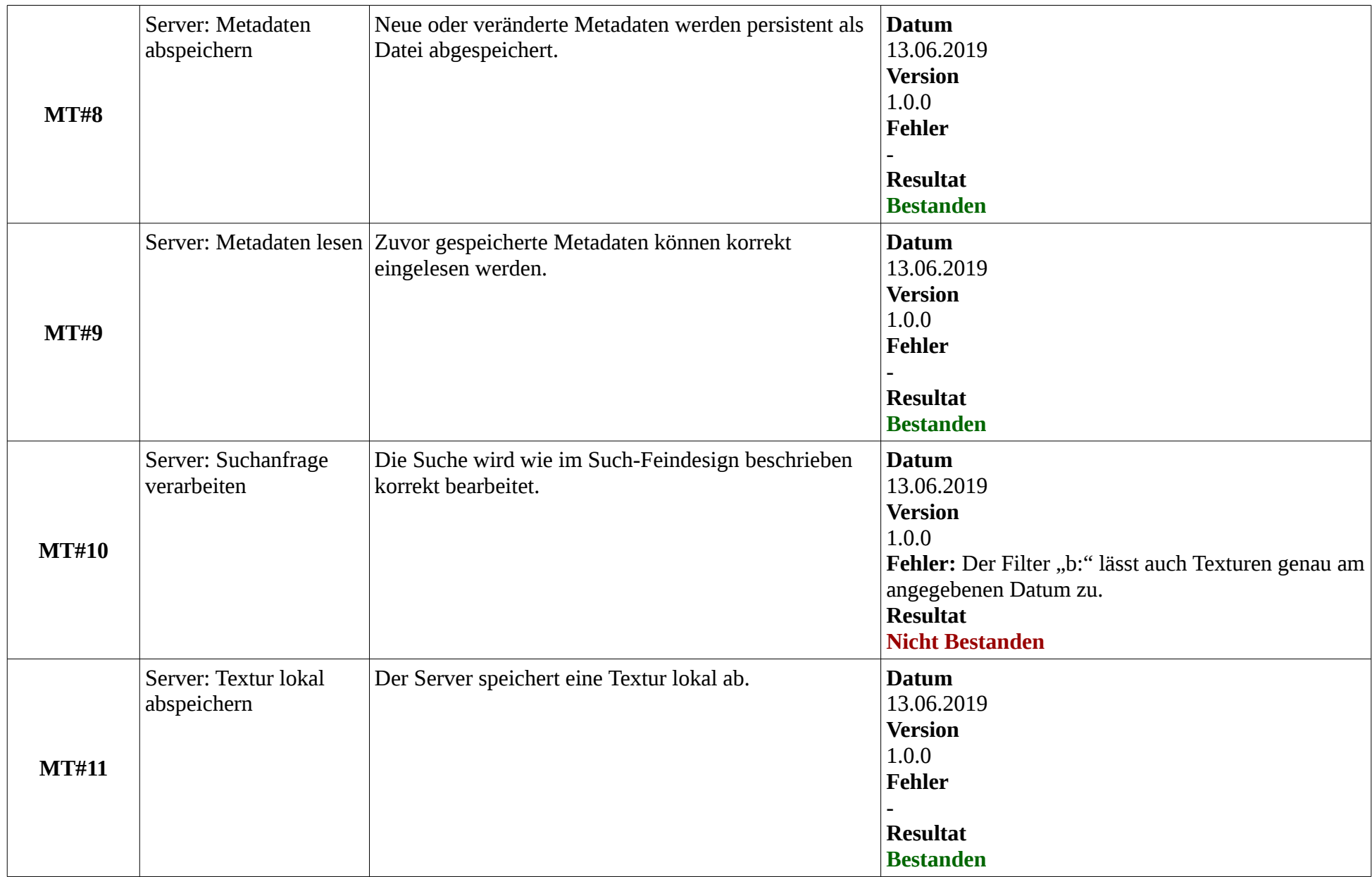

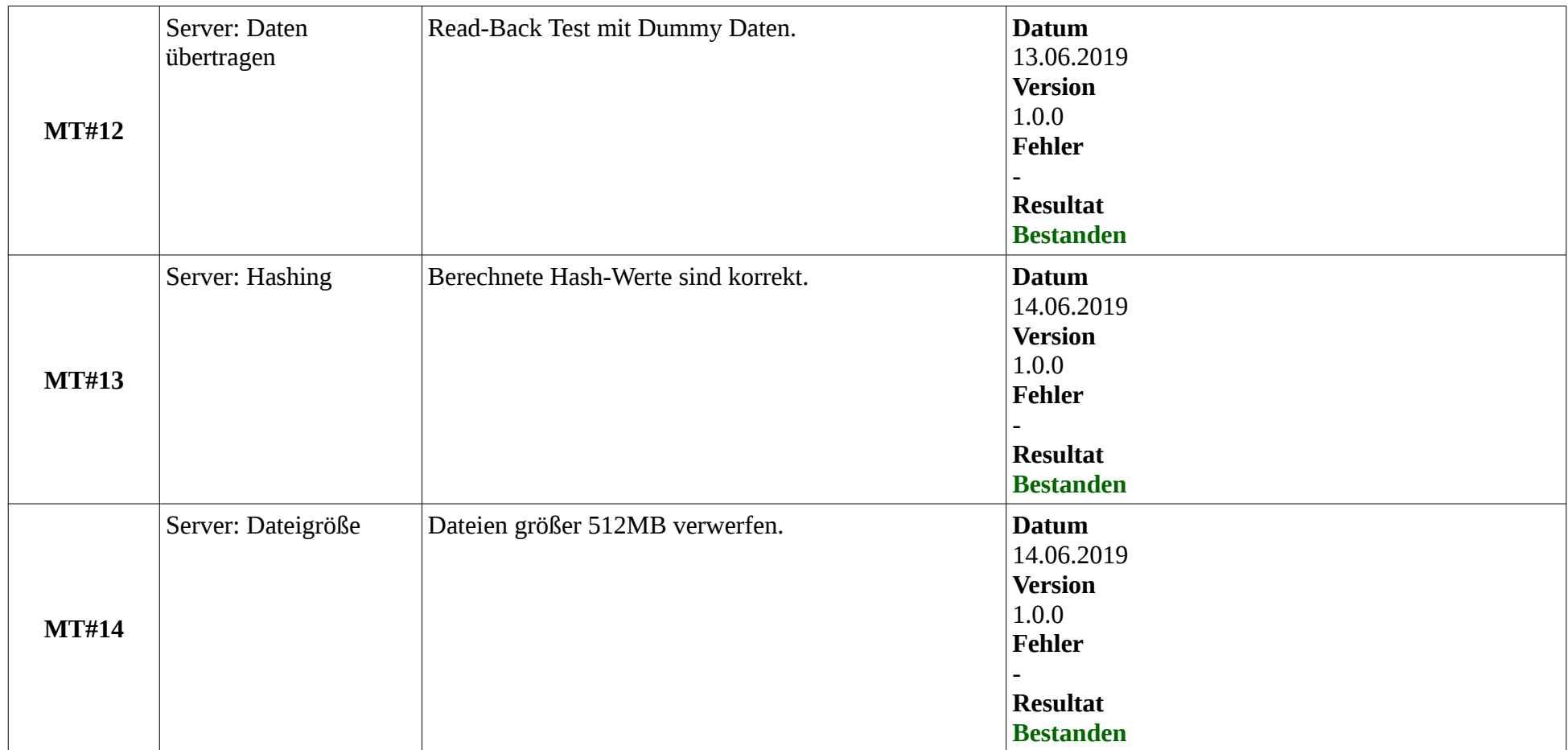

### <span id="page-8-0"></span>**3 Changelog**

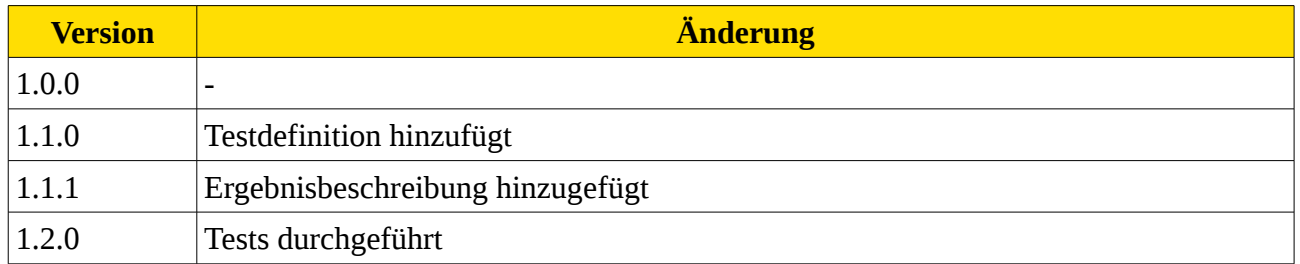